**Jazz Internet Manual Setting For Android** >[>>>CLICK](http://go.inmanuals.com/goto.php?q=Jazz Internet Manual Setting For Android) HERE<<<

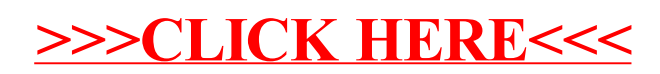